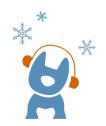

## Can you hear me?

Our church has invested in a new application that can improve your hearing experience if using hearing aids (hearing aids, ear buds, etc.).

Do you wear blue tooth compatible hearing aids? If so, let's get you connected to AudioFetch.

All you need to do is:

- 1. Download AudioFetch from your app store (it's Free). The logo matches the one seen here.
- 2. Connect to the wifi signal in the sanctuary WIFI: ECUMCPublic

Password: jesuslovesme

3. Once connected to our wifi signal, open up the AudioFetch application on your device.

- 3. It will automatically connect to our sound system once you open the app.
- 4. Adjust the volume through the AudioFetch app as needed.